### LES PAYSAGES URBAINS A TRAVERS LE MONDE

#### Groupe N°

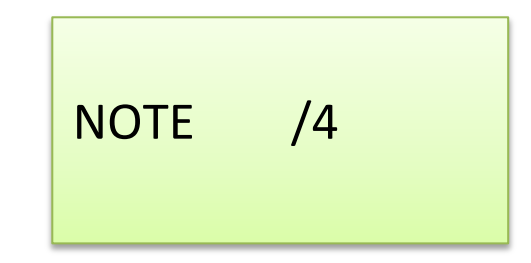

- o **« Enregistrer sous »** un fichier sur clé USB
- o Organiser le contenu dans **un « Power Point »**
- o Créer un **« effet zoom »** afin de localiser de plus en plus précisément la ville choisie (Mappemonde ; carte du pays ; région)
- o Respect du sujet et **mots-clés pertinents ;** respect de **l'orthographe**

### LES PAYSAGES URBAINS A TRAVERS LE MONDE

#### Groupe N°

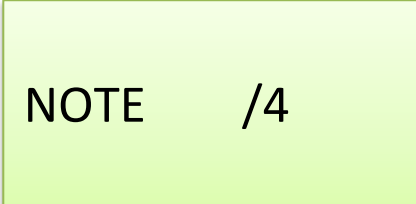

- o **« Enregistrer sous »** un fichier sur clé USB
- o Organiser le contenu dans **un « Power Point »**
- o Créer un **« effet zoom »** afin de localiser de plus en plus précisément la ville choisie (Mappemonde ; carte du pays ; région)
- o Respect du sujet et **mots-clés pertinents ;** respect de **l'orthographe**

# LES PAYSAGES URBAINS A TRAVERS LE MONDE

# Groupe N°

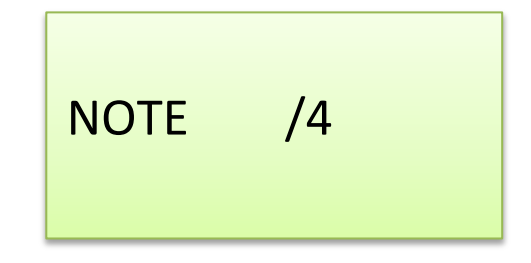

- o **« Enregistrer sous »** un fichier sur clé USB
- o Organiser le contenu dans **un « Power Point »**
- o Créer un **« effet zoom »** afin de localiser de plus en plus précisément la ville choisie (Mappemonde ; carte du pays ; région)
- o Respect du sujet et **mots-clés pertinents ;** respect de **l'orthographe**

Le CDI de STJO – Me Lasseron – Année scolaire 2018-2019